## **Mesures électroniques et télémanipulations sur les réseaux informatiques pour la formation, l'apprentissage et le télétravail collaboratif**

### **Hamadou Saliah-Hassane Professeur, Télé-université 4750, Henri-Julien Bureau 100 Montréal (Québec) Canada H2T 3E4 Courriel: saliah@teluq.uquebec.ca**

Les séances de travaux pratiques sont indéniablement complémentaires à tout enseignement théorique, et ce dans de nombreux domaines. En poursuivant notre promotion de l'utilisation de l'ordinateur et les réseaux informatiques comme supports pour la formation et l'apprentissage [1] à [5], nous allons présenter comment développer des environnements virtuels de télé-expérimentation dans lesquels des apprenants pourront, seuls ou en équipes délocalisées à travers les réseaux de télécommunications, effectuer des expériences en temps réel sur des dispositifs physiques réels ou virtuels. Les formateurs, quant à eux, pourraient conduire la mise en œuvre de séances interactives d'instruction de travaux pratiques à l'aide des scénarios appropriés. Cette manière de travailler est appelée à se généraliser dans un avenir très proche. Nous allons montrer concrètement comment il est possible, à l'aide de moyens de télécommunications appropriés, d'un système de gestion convenable ainsi que d'un certain nombre d'interfaces de logiciels et de matériels, pour des utilisateurs géographiquement dispersés, d'accéder à des ressources disponibles dans plusieurs sites distants. Les acteurs pourraient donc miser sur l'accessibilité des ressources matérielles et humaines distribuées pour réaliser, en collaboration, des expérimentations autrement irréalisables dans un contexte local. Les dimensions technologiques et pédagogiques du concept émergeant des laboratoires virtuels pour l'enseignement des sciences et de la technologie seront présentés. Nous allons également partager nos résultats récents d'expérimentations de télémétrie et de télécommande effectuées au Centre de recherche LICEF de la Télé-université du Québec sur des réseaux locaux et les réseaux Internet.

Mots clés: Laboratoires virtuels, Télémesure, Télémanipulation, Réseaux informatiques, Télécommunication

# **Introduction**

À l'heure actuelle, l'Internet et le Web permettent de mettre en ligne des simulations, des cours interactifs et des programmes complets de formation à distance et de les gérer sans aucune difficulté. Bien que ces environnements virtuels de formation favorisent l'atteinte de plusieurs objectifs d'apprentissage, la réalisation effective des expériences de laboratoire dans les réseaux informatiques n'est pas encore très répandue. Deux approches font l'objet d'intenses travaux de recherche appliquée. La première démarche, qui mise sur la transparence des réseaux et les architectures client-serveurs a comme objectif de mettre en place des environnements permettant à un utilisateur d'accéder virtuellement, seul ou en collaborant avec d'autres acteurs éloignés, à des instruments, appareillages et montages électroniques pour effectuer des mesures ou contrôler des dispositifs physiques distribués; doit également pouvoir mettre son expertise et ses ressources matérielles à la disposition des autres usagers. La deuxième piste propose une architecture logicielle basée sur les agents mobiles afin de bâtir un système de mesure distribué. Ces derniers sont des logiciels autonomes qui se déplacent dans les réseaux pour effectuer les tâches qui leur sont confiées par les utilisateurs, puis reviennent avec les résultats. Au site ciblé, ces agents effectuent localement toutes les requêtes et les traitements nécessaires, ce qui libère les réseaux des problèmes relatifs à la congestion, la fiabilité ou la qualité de service. Cette voie est également prometteuse, mais la présente communication sera essentiellement consacrée à la première démarche basée sur les architectures client-serveurs qui permettent de réaliser des travaux pratiques de télémesures électroniques et de télécommandes de dispositifs physiques dans

un contexte de laboratoires virtuels de génie électrique. Néanmoins, le lecteur peut adapter sans difficulté les exemples d'expériences décrites dans cette communication et les appliquer dans plusieurs autres domaines. Ce concept, qui repose essentiellement sur les technologies appliquées aux transducteurs (capteurs et actionneurs) et sur les techniques d'acquisition de données (conversion, traitement, conditionnement et transmission des signaux), est déjà adopté dans des secteurs tels que la médecine, le génie des procédés, la domotique. L'évolution de ces secteurs et leur convergence avec les technologies de l'information et des communications font émerger de nouveaux créneaux tels que la biométrie, la mécanotronique, la cinémométrie et l'immotique, pour ne citer que ceux-là. Nous présenterons donc ici les composantes matérielles et logicielles, les défis sur les standards, les normes, les protocoles, les langages de programmation et les système d'exploitation pour mettre en œuvre ces types d'environnements de formation et de travail. Des exemples d'intégration que nous avons réalisés dans un contexte d'apprentissage contribueront à montrer les résultats de notre démarche.

### **Les dispositifs technologiques, les protocoles de communication et les langages informatiques**

### *Les dispositifs technologiques et l'architecture d'un environnement de télémesure et de télécontrôle en réseaux*

La tendance actuelle est d'utiliser des micro-ordinateurs ou des réseaux d'ordinateurs équipés de diverses cartes d'interfaces ou des périphériques pour effectuer des mesures (Figure 1). Cette évolution donne naissance à une prolifération des technologies de *bus industriels* (HART, DeviceNet, Interbus S, Profibus, etc.) ainsi qu'à une propension des fabriquants d'ordinateurs à intégrer des *bus universels* (USB, IEEE-1394) dans les nouveaux ordinateurs. Les constructeurs d'appareils de mesure, quant à eux, minimisent le nombre d'indicateurs et de boutons de contrôle sur les panneaux de leurs produits. Ils prévoient, à leur place, des interfaces matérielles et des logiciels pour piloter les instruments à partir d'ordinateurs (Figure 1). Les interfaces série IEEE-232-C, IEEE-422, IEEE-485, ainsi que le bus parallèle IEEE-488, communément appelé le GPIB (General Purpose Interface Bus), sont les plus couramment utilisés. Ce dernier, selon les pronostics, s'imposent déjà comme interface de communication entre ordinateurs et équipements de mesure. Les deux autres pièces maîtresses dans un système de mesure basé sur des ordinateurs sont les *transducteurs* et les *cartes d'acquisition de données*. Le transducteur est soit un *capteur* soit un *actionneur*. Un capteur est un dispositif qui se sert d'un effet physique (température, pression, accélération, etc.) pour transformer une grandeur en une autre exploitable. Cette dernière, dans la plupart des cas, est un signal électrique. À l'inverse, l'actionneur transforme le signal électrique en une autre forme d'énergie (chauffage, moteur, etc.). La carte d'acquisition quant à elle, comprend un dispositif qui traite tout signal électrique afin qu'il puisse être utilisé par un ordinateur. Ce traitement implique, entre autres, la conversion du signal analogique en numérique, et vise versa.

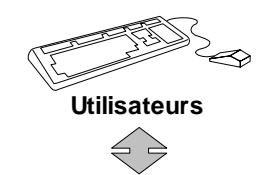

# Logiciels d'application

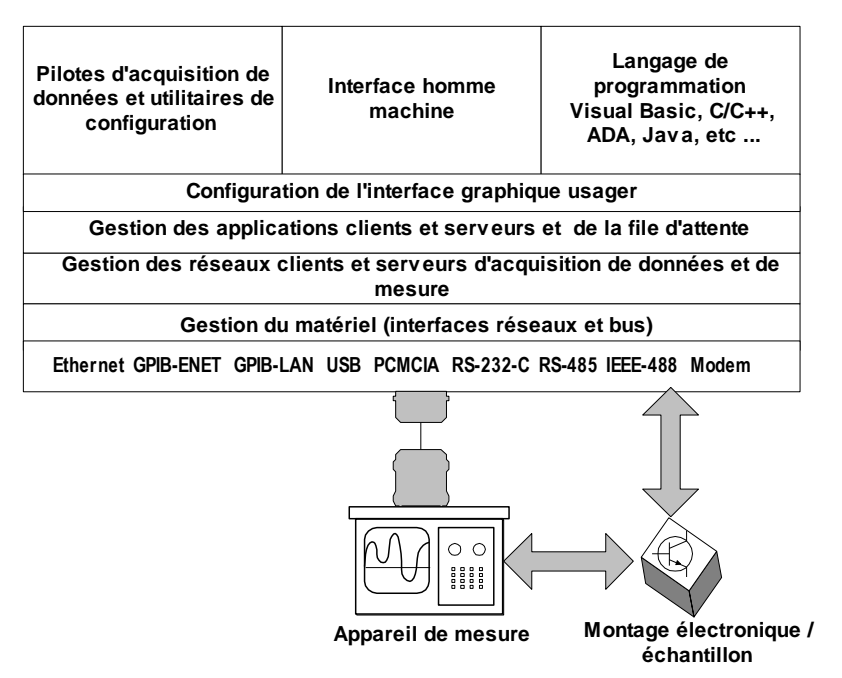

#### **Figure 1 Architecture d'une application de télémesure et télémanipulation en réseaux.**

Les enjeux de la productivité et le développement des techniques de micro-électronique a favorisé la fabrication, à grande échelle et à faible coût, des composants à semi-conducteurs utilisés pour réaliser des *capteurs intelligents*. Ces derniers, grâce à l'insertion d'une mémoire dans le corps du capteur, ainsi que d'un organe de traitement (microprocesseur ou microcontrôleur), d'un système de conditionnement du signal (programmable ou contrôlé) et d'une interface de communication, sont des composants unificateurs et fédérateurs qui rendent flexible leur utilisation dans de nombreux domaines de la vie courante. La technologie des transducteurs (capteurs et actionneurs) n'a cessé de se développer depuis les années 80. Les besoins d'intégration de ces transducteurs dans des systèmes communiquants ont marqué une volonté de standardisation de leurs interfaces de communication. Cette volonté est omniprésente aussi bien chez les constructeurs d'équipements électroniques que chez les utilisateurs. Les nouveaux standards proposés (IEEE P1451.x) avec insistance par le NIST (National Institute for Standard and Technology ), un organisme gouvernemental américain, devraient permettre de :

- choisir le transducteur approprié pour une application de contrôle ou de mesure et ce, indépendamment du réseaux;
- utiliser le même transducteur sur plusieurs réseaux;
- sélectionner le type de réseau approprié pour une application donnée sans tenir compte des contraintes de compatibilités des capteurs utilisés;
- effectuer une autoconfiguration dès qu'un transducteur est branché sur le microprocesseur du réseau, fonctionnalité importante dans un contexte de formation où les utilisateurs n'ont pas tous les mêmes degrés d'habileté pour effectuer eux-mêmes cette tâche de configuration.

L'initiative du NIST prétend favoriser la mise en œuvre des *réseaux de terrain* pour des applications personnalisées de systèmes de télémesure et de télécontrôle de processus. Des études telles que celles qu'a réalisées Keithley, un construteur d'équipements et de cartes électroniques (Figure 2) montrent que l'utilisation du réseau Ethernet et le protocole de transmission des communications d'Internet (TCP/IP) constituent une solution avantageuse aussi bien du point de vue économique que technologique. De plus, des adaptateurs sont maintenant proposés sur le marché afin d'utiliser des équipements existants dans les réseaux.

| Protocoles de communication courants pour acquérir des données<br>mesurées |                |                |                |
|----------------------------------------------------------------------------|----------------|----------------|----------------|
| Types de protocole                                                         | % en 1997      | % en 1998      | % à l'avenir   |
| Port serie                                                                 | 72             | 74             | 54             |
| Boucle de courant 4-20 mA                                                  | 52             | 39             | 29             |
| IEEE 488 (GPIB-HP IB)                                                      | 48             | 52             | 48             |
| Ethernet                                                                   | 37             | 38             | 38             |
| <b>USB</b>                                                                 | $\overline{7}$ | $\overline{7}$ | 18             |
| <b>HART</b>                                                                | $\overline{7}$ | $\overline{7}$ | $\overline{7}$ |
| DeviceNet                                                                  | 5              | $\overline{4}$ | 8              |
| Interbus S                                                                 | 3              | 2              | 2              |
| Field Bus H1                                                               | 3              | 3              | $\overline{7}$ |
| IEEE 1394- FireWire                                                        | $\mathbf{1}$   | 6              | 8              |
| Profibus                                                                   | $\mathbf{1}$   | 3              | 6              |

**Figure 2 Évolution des interfaces de communication**

### *Les langages informatiques*

Tout langage informatique permettant de produire des applications ouvertes, faciles à personnaliser et dont l'exécution est relativement rapide, peut être utilisé pour la télémesure et la télécommande dans les réseaux. Cependant, dans un contexte de formation et d'apprentissage, plusieurs plates-formes, ainsi que divers systèmes d'exploitation doivent coexister. Les utilisateurs (apprenants et formateurs concepteurs) auraient également à partager des ressources informatiques. Les langages de développement des applications de télémesure et d'apprentissage doivent donc être modulaires et orientés objets pour être évolutifs. Ils devraient permettre le traitement multiprocessus et l'interopérabilité entre plusieurs plates-formes. L'accès aux instruments de mesure à partir d'un ordinateur se ferait alors en intégrant des chaînes de commandes standards pour des instruments programmables dans les codes informatiques. Des interfaces de programmation d'applications (API) orientées objets spécifiques pour l'instrumentation telles que VISA (Virtual Instruments Software Architecture) (IEEE-P1226.5) permettent ainsi de communiquer avec plusieurs instruments indépendamment de la plate-forme utilisée. Des pilotes sont fournis par les vendeurs.

### **Interface et outils de gestion et planification de télélaboratoire**

## **Expérimentations réalisées au centre de recherche LICEF de la Télé-université, à Montréal**

L'objectif de notre démarche est de montrer que les technologies de l'information et des communications disponibles permettent de réaliser dans un délai relativement court, des environnements d'apprentissage du type "Laboratoire virtuel de génie électrique" dont les fonctionnalités devraient permettre de :

- réaliser des expérimentations en interagissant avec des instruments et des mécanismes distants;
- réaliser des simulations d'expériences en utilisant des modèles numériques;
- analyser les résultats de simulations numériques;
- accomplir des tâches telles qu'effectuer des mesures ou des commandes locales/distantes à l'aide des interfaces matérielles faciles d'utilisation et des outils logiciels en réseau permettant une interaction délocalisée ou non;
- bénéficier à distance, par réseau informatique, des fonctionnalités d'un centre de ressources et d'assistance pédagogique ou technique;
- partager des données et des applications avec d'autres participants dans divers lieux;
- faciliter la collaboration entre les acteurs.

Pour vérifier cette hypothèse, nous avons procédé par prototypage à la mise en place d'un environnement de formation et d'apprentissage évolutif tel que l'illustrent les figures 3 et 4.

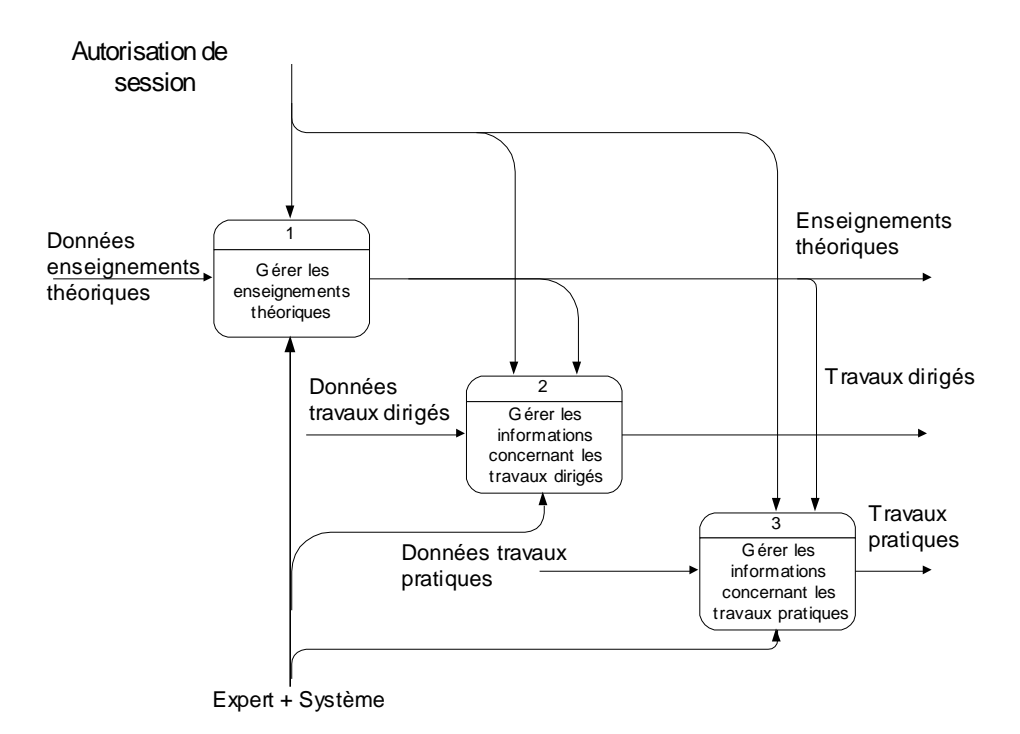

**Figure 3 Actigramme de l'environnement de formation et d'apprentissage proposé.**

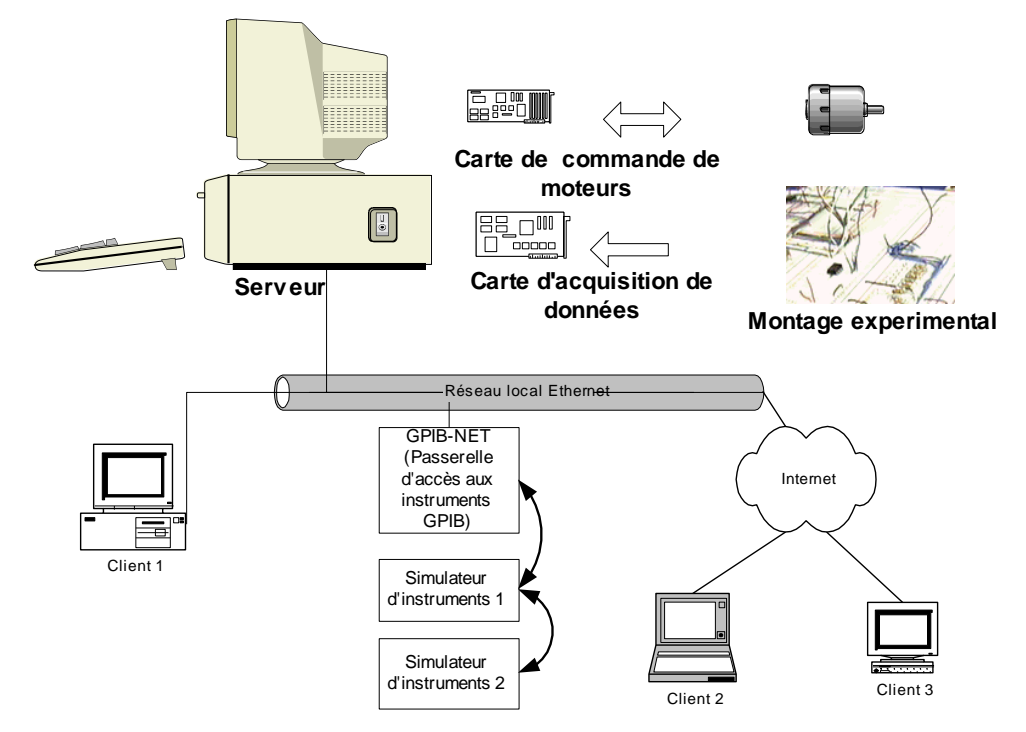

**Figure 4 Architecture matérielle.** 

### *Télémesure par CGI sur serveur HTTP*

Pour tester cette fonctionnalité de mesure à distance par CGI, nous avons mis en place une expérience qui requiert une interaction entre le formateur et les apprenants, basée sur une architecture clientserveur (Figures 5 à 7). Chaque apprenant utilise un fureteur, ainsi qu'un outil de travail collaboratif. L'objectif de l'expérimentation vise à sensibiliser les usagers sur l'importance du théorème de Nyquist, une notion fondamentale à maîtriser pour être capable de recouvrer convenablement des signaux originaux. Ce théorème établit la relation entre la fréquence d'un signal et sa fréquence d'échantillonnage. Le formateur choisit le type de signal à diffuser sur le Web à l'aide d'un générateur de signal branché sur la carte d'acquisition du serveur HTTP/CGI. Il s'agit dans ce cas d'une onde sinusoïdale ou des créneaux bruités ou pas. Les plages de variations du signal original, ainsi que le canal à utiliser sont communiqués aux apprenants. Ces derniers devraient alors retrouver le signal original. Des scénarios plus complexes qui requièrent d'autres analyses et des traitements peuvent être mis en place. Le formateur peut également observer les tentatives de chaque apprenant et recevoir, par le protocole FTP, les graphiques des signaux effectivement obtenus.

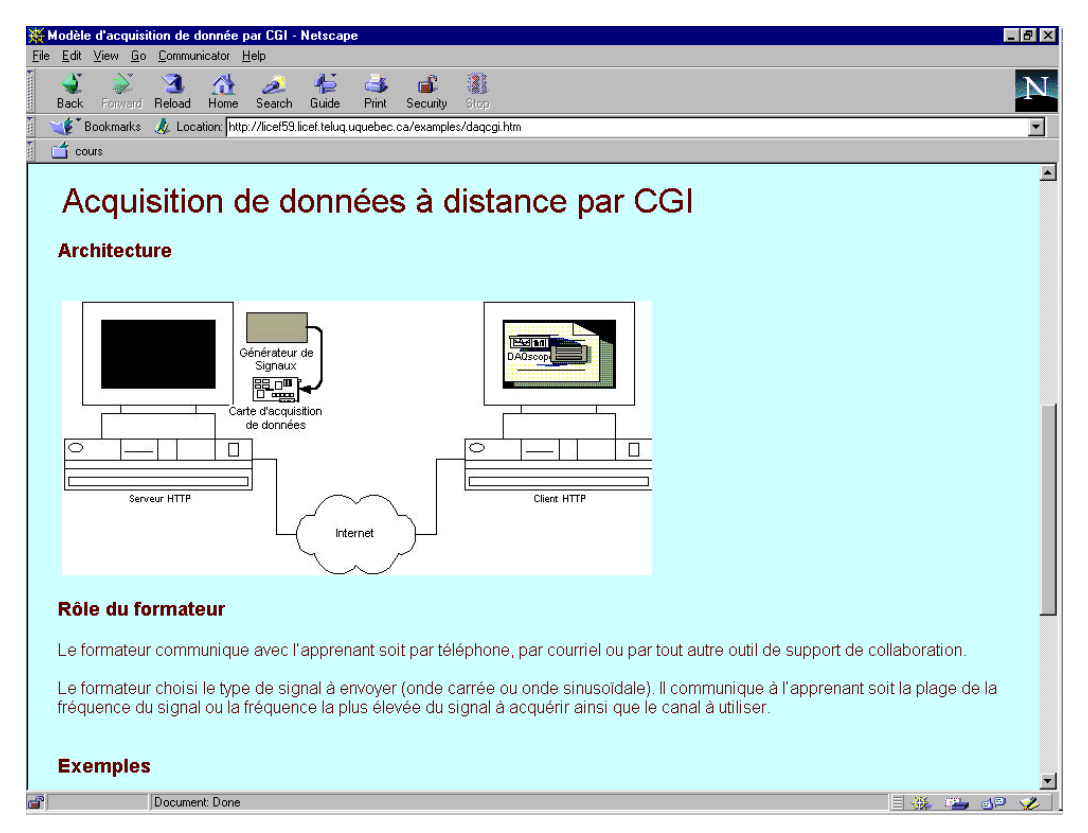

**Figure 5 Page Web d'accès à l'expérimentation d'acquisition de données par CGI.**

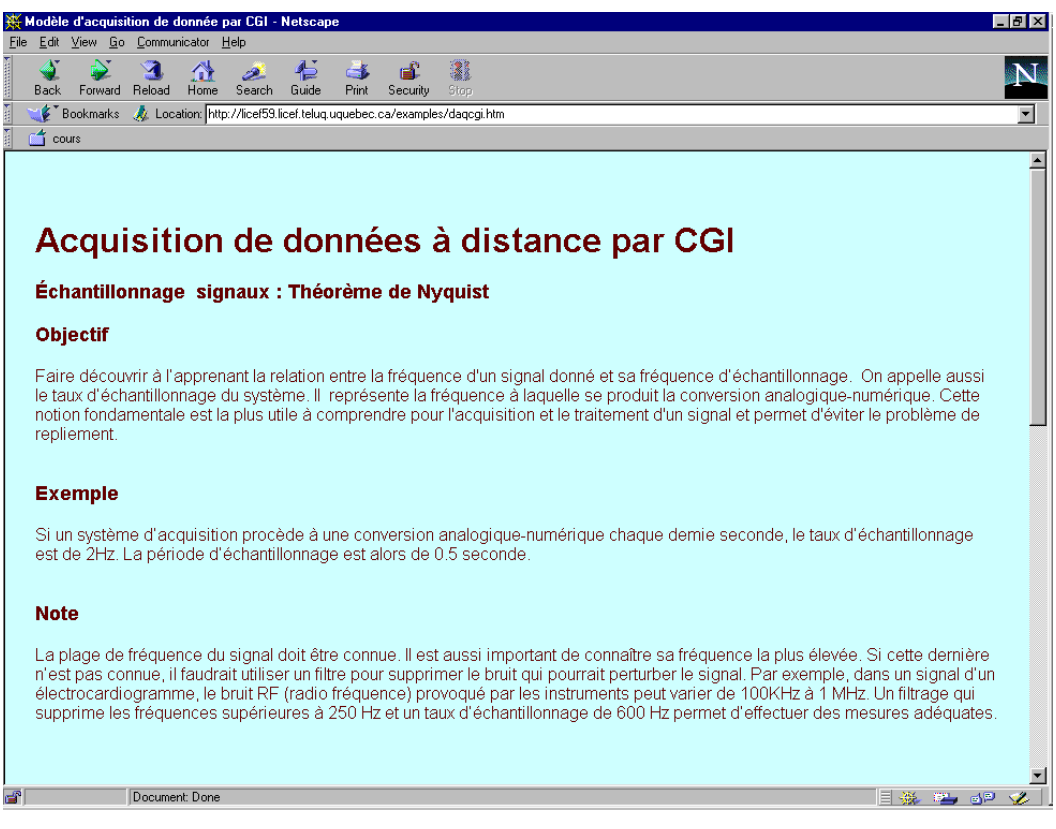

**Figure 6 Consignes pour réaliser l'expérience sur l'accès par CGI.**

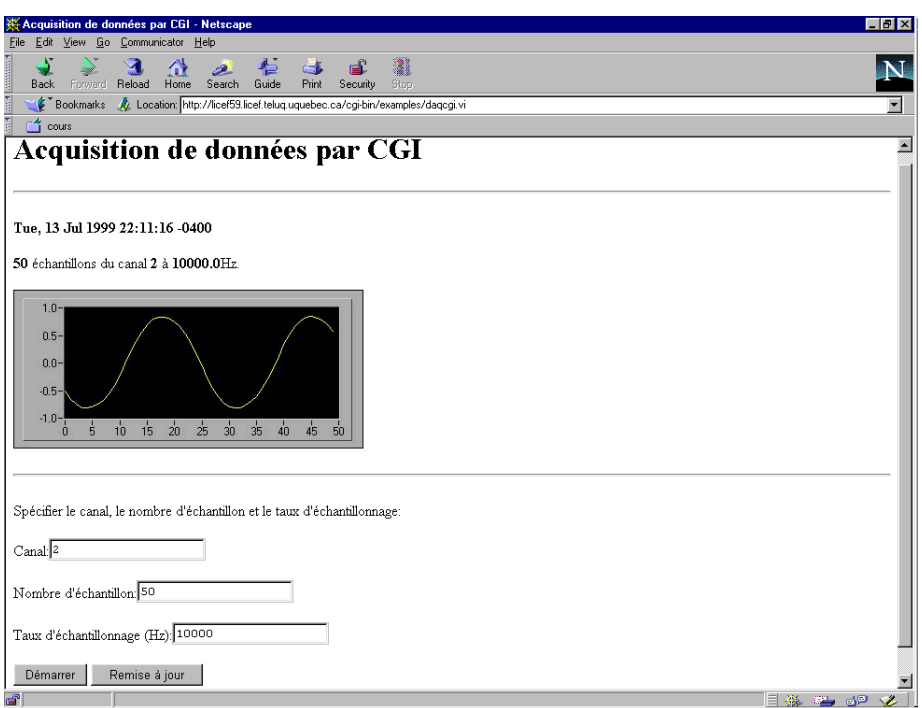

**Figure 7 Résultat de l'expérimentation d'acquisition de signaux par CGI.**

### *Partage de ressources et travaux pratiques collaboratifs*

Cette expérimentation permet de réaliser des travaux pratiques collaboratifs à distance, en utilisant les équipements (montages électroniques et carte d'acquisition de données) d'autres partenaires branchés sur le même réseau local ou qui y accéderont par Internet. Un montage électronique est branché sur la carte d'acquisition de données d'un poste distant (serveur d'acquisition de données). La carte d'acquisition de données délivre à ses canaux de sortie, selon l'expérience à réaliser, des signaux provenant des points de mesure appropriés (Figure 8). Elle reçoit, par les réseaux, à ses ports entrée d'autres signaux de contrôle générés par des instruments virtuels du poste client. Ce dernier est configuré de manière à utiliser la carte d'acquisition de données à partir de l'endroit où se trouve le montage. L'adresse IP du serveur où se trouve la carte et un numéro de dispositif sont associés à cette configuration. Chaque usager peut configurer autant de cartes que de partenaires branchés qui disposent d'une ou de plusieurs cartes d'acquisition de données, à condition que ces derniers consentent à se mettre en état de serveur de données. La flexibilité de cette architecture permet au formateur de monter des scénarios collaboratifs interactifs très riches et aussi d'optimiser les ressources matérielles et les expertises des coéquipiers qui ne se trouvent pas nécessairement au même endroit. Des outils de travail collaboratif tels que Netmeeting peuvent être conjointement utilisés pour faciliter les échanges. De plus, chaque participant peut rendre accessible par le Web à tout utilisateur ne disposant que d'un fureteur, les activités de son écran en utilisant les fonctionnalités de la technologie « push animation ». Cette fonctionnalité de téléprésence permet au formateur d'expliquer des concepts aux apprenants branchés sur les pages Web spécifiées et également de vérifier le bon déroulement des séances de travaux pratiques.

Pour valider cette fonctionnalité, nous avons mis en place une série d'expériences pratiques sur les circuits fondamentaux avec l'amplificateur  $\mu$ A741, en modes non inverseur, inverseur, suiveur, dérivateur et intégrateur.

Exemple : Expérimentation sur un circuit amplificateur non inverseur

Le mode non inverseur permet d'avoir, à la sortie de l'amplificateur opérationnel, un signal sans déphasage par rapport au signal en entrée, mais avec un gain qui dépend du rapport des résistances *R*1 et R<sub>2</sub>. Le circuit non inverseur est illustré à la figure 8.

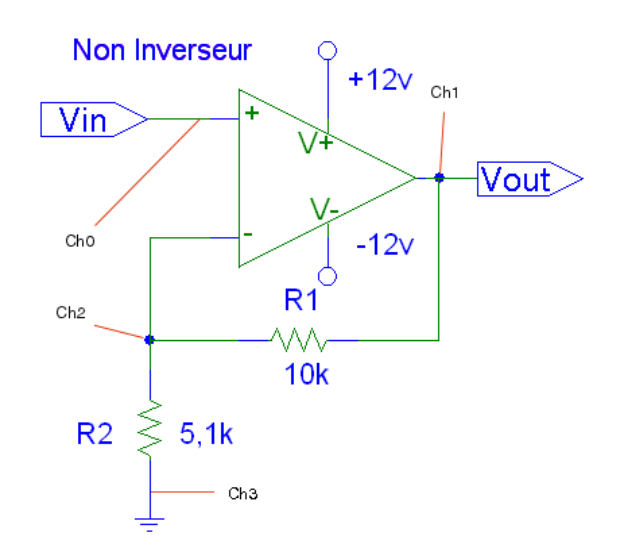

**Figure 8 Schéma d'un circuit Non inverseur.**

Le gain du circuit non inverseur est, conformément au schéma de la figure 8, donné par l'expression *V V R R s*  $=1+\frac{1}{1}$ . Les points de mesure *Ch0 à Ch3* identifiés à la figure 8 correspondent respectivement

*e*

2

aux canaux d'acquisition de données. En variant le signal d'entrée *Vin* (amplitude et/ou fréquence) à l'aide d'un générateur virtuel (figure 9) à partir du poste client, et en visualisant les signaux, aux différents points de mesure indiqués à l'aide de l'oscilloscope virtuel (Figure 10), l'apprenant peut vérifier la relation entre le signal d'entrée et de sortie, et il peut également tracer une courbe de réponse en fréquence.

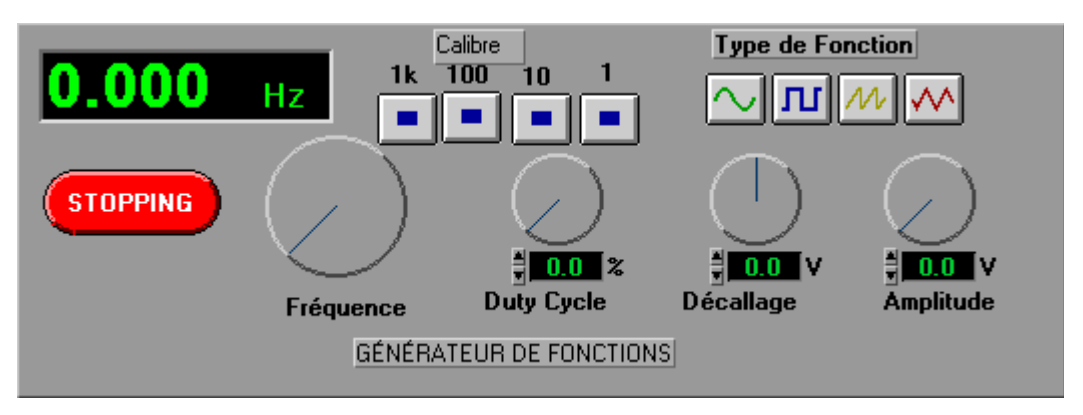

**Figure 9 Générateur virtuel de signaux.**

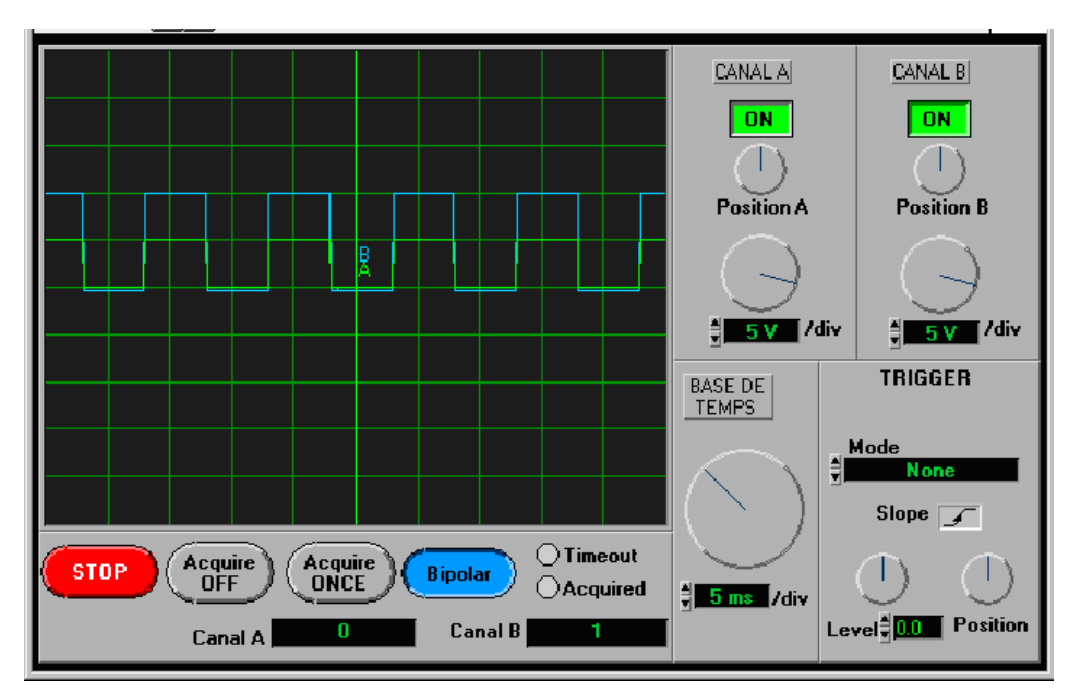

**Figure 10 Oscilloscope virtuel : visualisation des signaux du montage non inverseur.**

#### *Test d'accès à tout instrument GPIB sur le réseau*

Le programme mis au point pour tester cette fonctionnalité d'accès à distance à des instruments physiques permet de vérifier, dans un premier temps, la présence sur le réseau de tous les instruments GPIB accessibles à partir du poste de l'usager d'où il est exécuté. Il offre ensuite à l'usager par l'interface présentée à la figure 12, le choix de l'un des instruments détectés. L'utilisateur édite et transmet la chaîne appropriée de commandes standards pour instruments programmables pour la tâche en cours.

Dans ce test, nous avons utilisé deux simulateurs de National Instruments [6] (Figure 11) dont l'un se comporte comme une source de tension sinusoïdale que nous pouvons acquérir et utiliser dans un autre programme ou que nous pouvons retransmettre à l'entrée analogique d'une carte d'acquisition de données et ce, à partir de tout poste sur le réseau. Dans le cadre de cette expérimentation, nous avons pu retransmettre sur un autre poste serveur d'acquisition de données (RDA: Remote Data Acquisition Server) le signal provenant du simulateur. Cette application, une fois complétée servira de module d'entraînement pour se familiariser à l'utilisation d'instruments de mesure, tant en mode local qu'à distance. Les formateurs quant à eux pourraient, par exemple, se servir du système pour diffuser, sur le réseau Internet, des signaux que les apprenants pourraient acquérir et utiliser pour leurs expériences. Les simulateurs utilisés pour cette expérimentation sont branchés sur la sortie d'un adaptateur GPIB réseau local (GPIB-ENET) de National Instruments qui convertit le signal Ethernet TCP/IP en un

signal GPIB compatible à la norme IEEE 488.2. Dans le sens contraire, le signal GPIB est encodé en paquets de données compatibles TCP/IP. Une adresse IP est assignée à ce dispositif qui est accessible aussi bien en réseau local que par Internet. D'autres matériels permettent d'adapter des liens vers des instruments n'ayant pas des ports GPIB (RS 232 C, par exemple) (Figure 5).

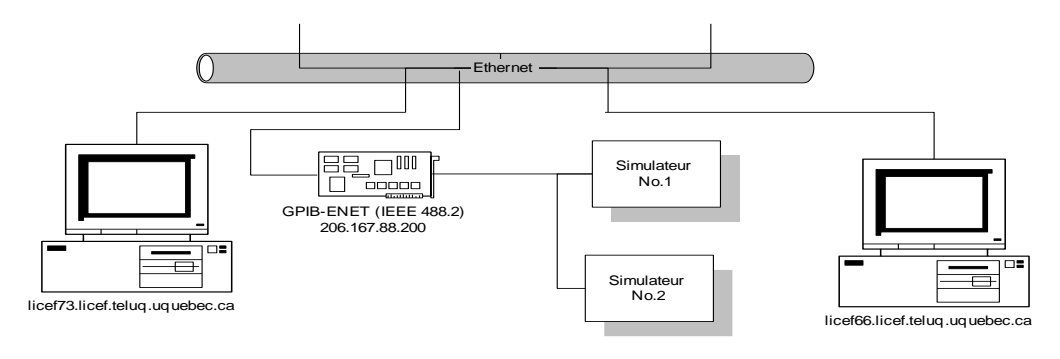

**Figure 11 Configuration pour l'accès à distance à des instruments de mesure dans les réseaux informatiques**

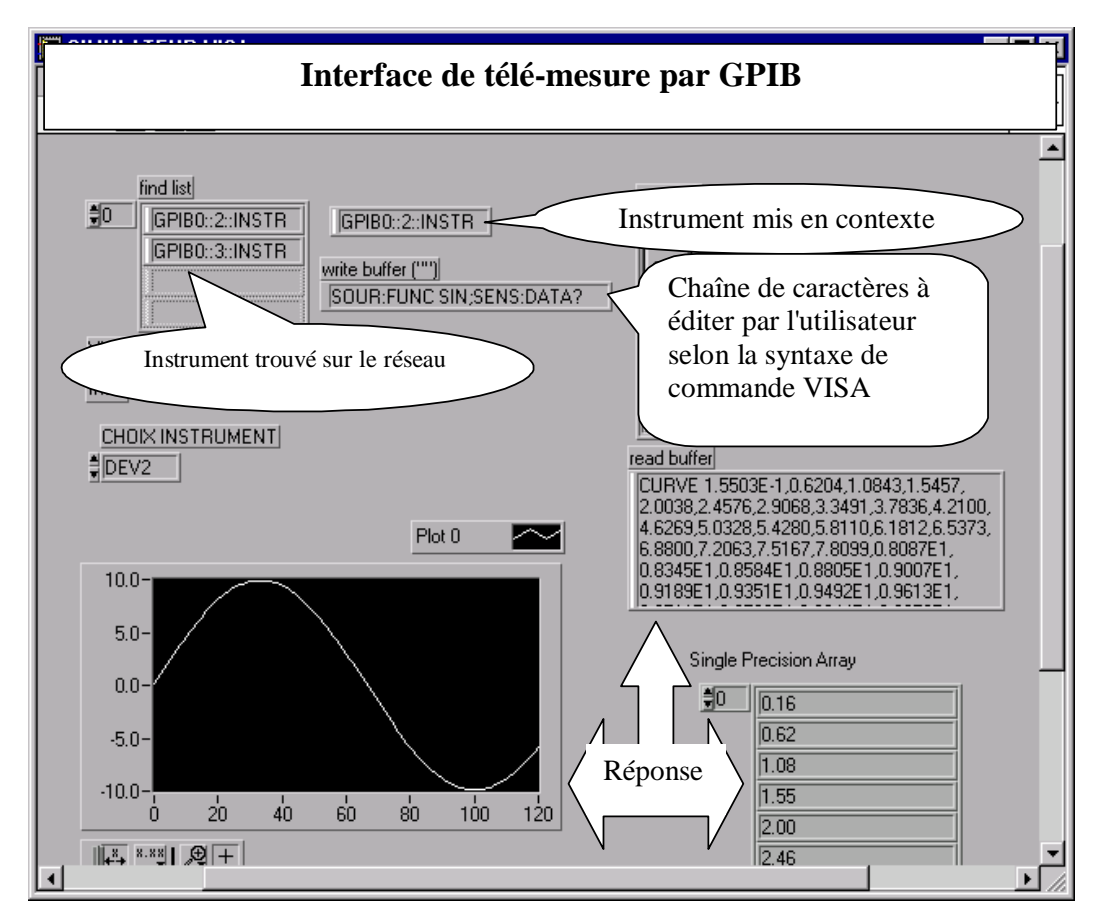

**Figure 12 Accès à distance aux simulateurs d'instruments de mesure**

### **Conclusion**

Nous avons décrit dans cette communication quelques expériences en cours dans le cadre de certains projets de recherche appliquée au Centre de recherche LICEF, dont le projet de Laboratoires Virtuels en Sciences et Technologie (LVEST) cofinancé par CANARIE, un organisme du gouvernement

canadien qui encourage les applications novatrices en éducation et en santé sur les réseaux à haut débit. Les expériences montrent qu'il est déjà possible d'effectuer des travaux pratiques significatifs sur les réseaux existants. La hausse prévue des débits sur les nouveaux réseaux Internet et la dynamique du travail collaboratif en réseaux nous permettent de prédire la généralisation de l'instrumentation virtuel et son application dans plusieurs domaines. Nous n'avons pu, vu les limites imposées pour cette communication, montrer des exemples de contrôle à distance de mécanismes réactifs utilisés en robotique tels que des moteurs électriques. Ce volet est couvert dans la référence [5]. Les autres problématiques, sur lesquelles nous ne nous sommes pas attardés pour les mêmes raisons concernent la sécurité, la classification des normes, les protocoles de communication ainsi que les choix des interfaces et des bus mis en jeu. Une étude approfondie sur ces sujets favoriseront l'émergence à moindre coût du concept de la télémétrie et de la télémanipulation dans les réseaux informatiques.

#### **BIBLIOGRAPHIE**

- [1] H. H. Saliah, "Oscilloscope Simulation by Micro-computer", *Proceedings of the African Workshop about the use of microcomputers in physics and mathematics education*, UNESCO, Sudan, March 22-30 1987.
- [2] H. H. Saliah, "Formation, coopération et assistance technique à distance médiatisées", *Les nouveaux défis des Écoles d'ingénieurs,* pp. 111-126, Éditions AUPELF-UREF, 1996.
- [3] H. H. Saliah*,* M. Saad, "La formation à distance assistée par le Web, le concept, les outils et les enjeux pour l'Afrique francophone subsaharienne*". Conférence sur le savoir mondial '97 (Global Knowledge'97)*, Agence Canadienne pour le Développement International (ACDI) et la Banque Mondiale, Toronto, Juin 1997.
- [4] H. H. Saliah, M. Saad, G. A. Jamous, C. Nerguizian, D. Kodjo, "Environnements virtuels de formation et d'apprentissage sur le réseau Internet, du rêve à la réalité*" Initiatives 97*, Hanoi, 25 et 26 octobre 1997,<http://www.refer.org/hanoi97/initiat/colloque/hassane.htm>
- [5] H. H. Saliah*,* Nurse E., Abecassis A., "Design of a Generic, Interactive, Virtual and Remote Electrical Engineering Laboratory*",* Communication accepté par "*1999 Frontier in Education Conference*; Designing the Future of Science and Engineering Education", San Juan, Puerto Rico, November 10-13, 1999.
- [6] *Labview Basics 1 Hands-on Course*, National Instruments, Austin, 1998.